## $\cancel{t}$

## CHALLENGE 1: REAL WOLD METADATA CHALLENGE 1: REAL WOLD METADATA

- Open one of these web pages in your preferred browser: [Science](https://www.science.org/) Journal The [Guardian](https://www.theguardian.com/international) German Federal [Government.](https://www.bundesregierung.de/breg-en)
- Open **one of the articles** linked on the main page.
- Inspect the **web page source code**.

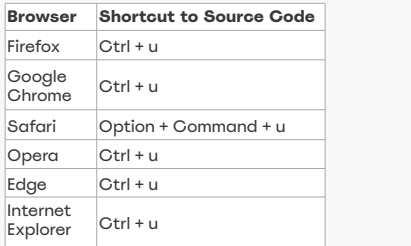

- Look for <meta> tags in the HTML source code <head> element.
- Assign some <meta> elements to one of the categories **descriptive**, **administrative**, **structural** in the table below, if applicable.

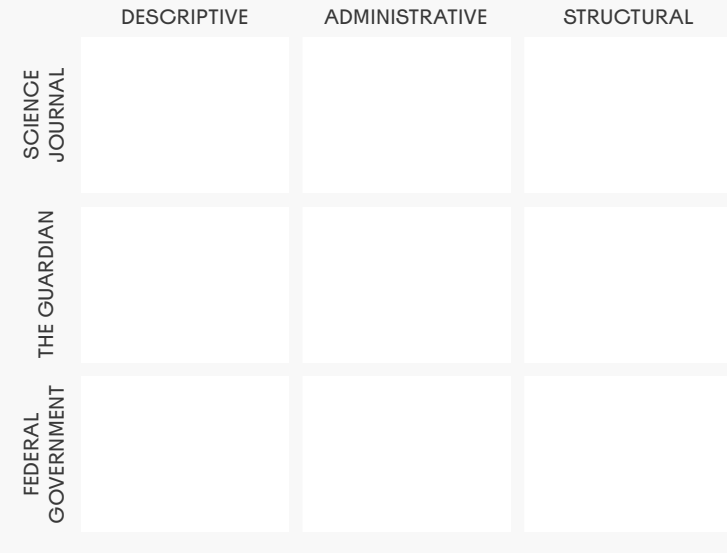